## **======DC\_Controled\_StateVariable========**

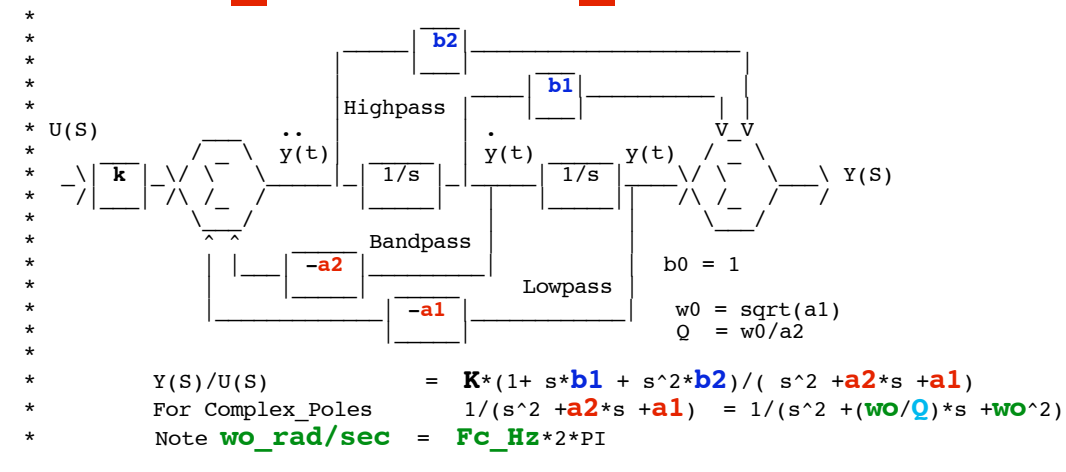

**State variable filters map transfer function equation constants directly to feedback and feedforward circuit components. Any type of filter can be constructed by just changing the feedback and feedforward values of these circuit.** 

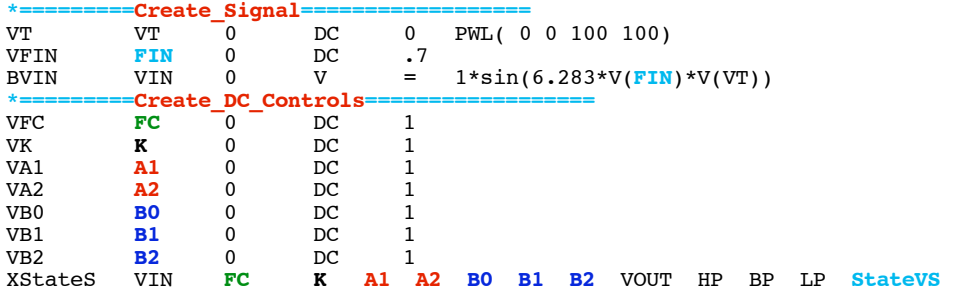

**This spice simulation shows a universal filter subcircuit which is completely defined by seven external DC voltages. This subcircuit (StateVS) provides access to three internal nodes ( HP,BP,LP) in additional to the normal VIN and VOUT nodes. Nodes A1 and A2 define the feedback. Nodes B0, B1, and B2 define the feedforward. The K terms defines gain which is set to one. The FC term which is set to one, defines the cutoff frequency to be 1Hz.** 

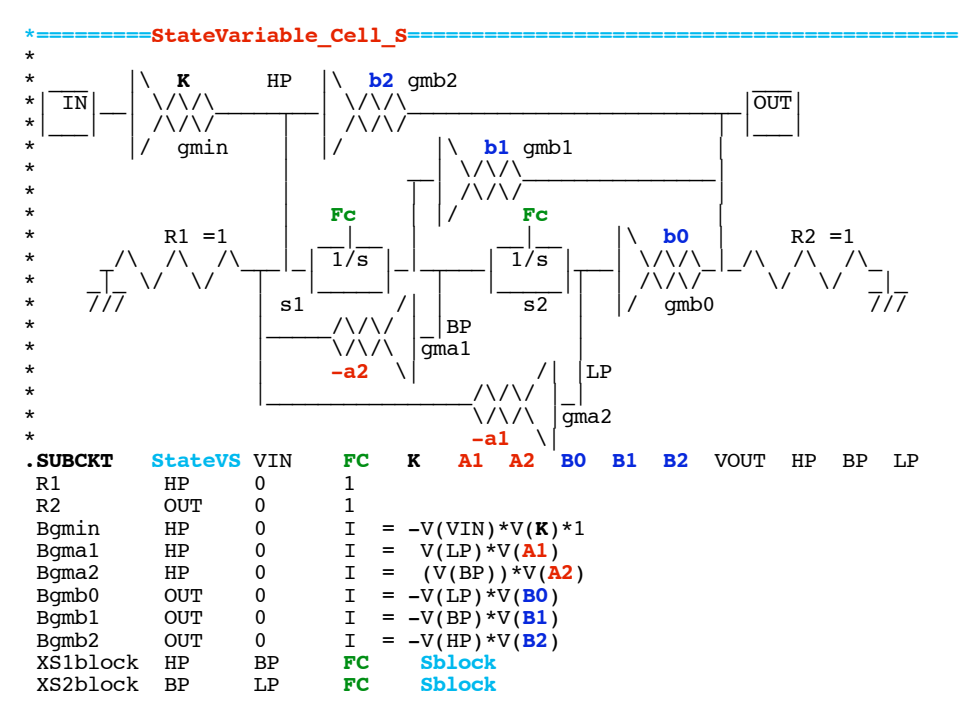

BOUT VOUT 0 V = V(OUT)<br>ENDS StateVS  $StateVS$ 

**To make the subcircuit simple, behavioral transconductance stages are being used provide signal gain. Since all of these gain stages have a current output, they can all be summed together into a single one Ohm resistor. External DC voltages independently define all the various current gains.** 

**This state variable subcircuit needs two "1/s" or integration blocks (Sblock). The integration blocks need the external FC DC voltage to frequency scale the integration.** 

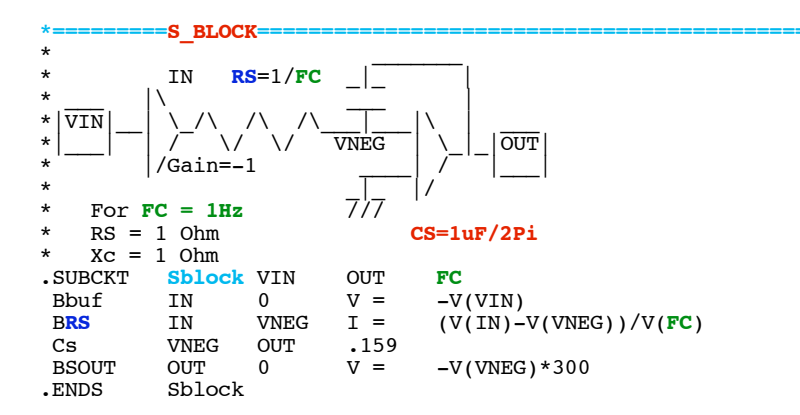

**The integration block (Sblock) has been adjusted such that when FC equals one, the behavioral resistor RS and the impedance of capacitor CS both equal one Ohm at 1Hz.**

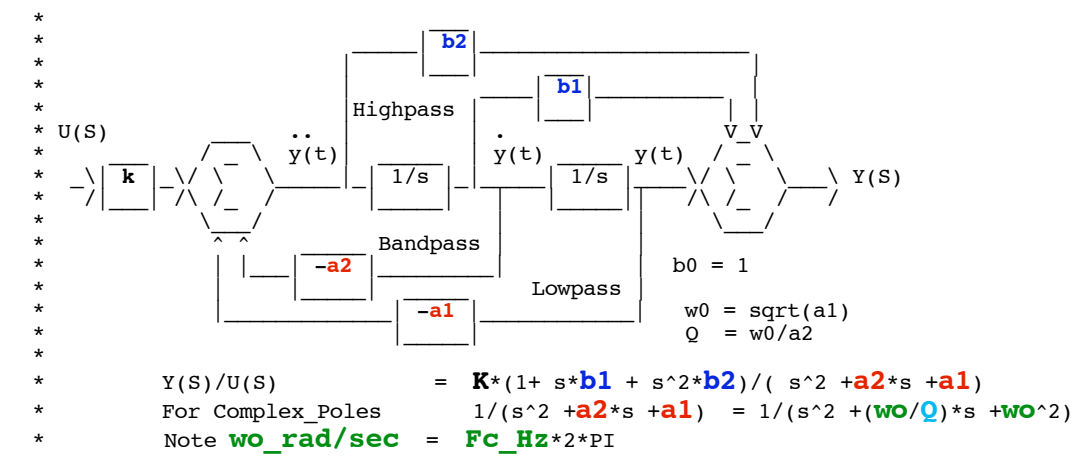

**The DC control voltages all map directly to the transfer function equations. In this case all values are set to one.** 

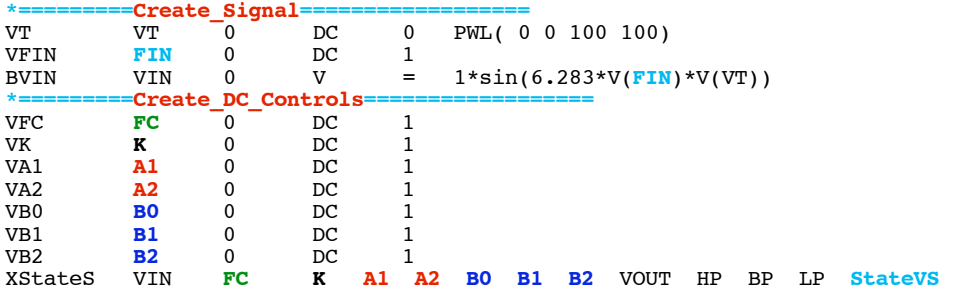

**The FIN control voltage defines the input frequency. In this example, only the input frequency will be changed. This is easy to do using alter statements.** 

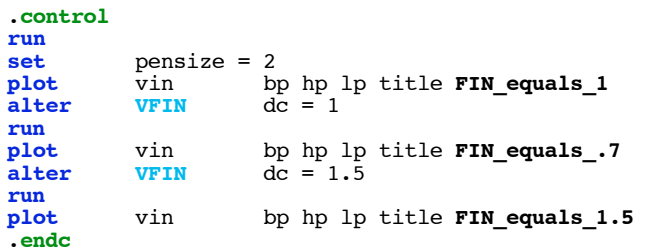

**Initially, FIN set the input to be 1Hz.** 

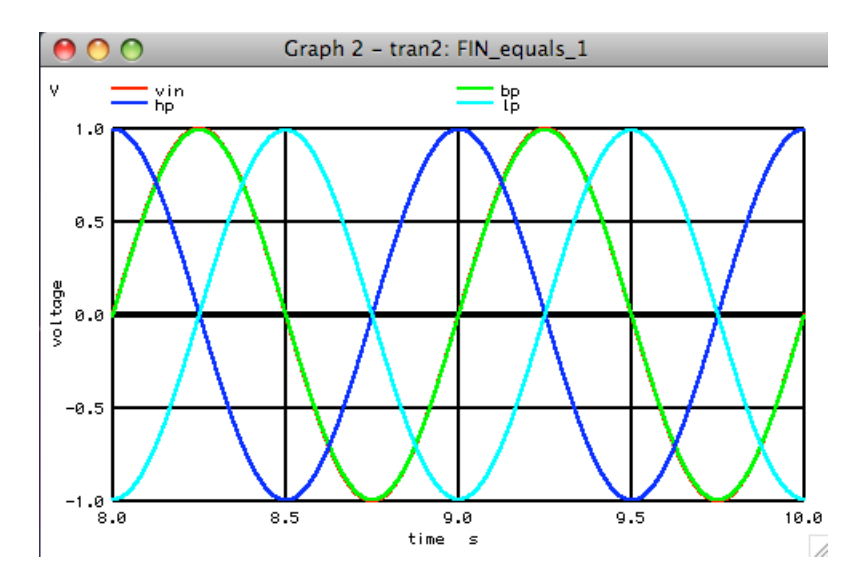

**At 1Hz, the Bandpass voltage should equal the input voltage exactly. And both the Lowpass and Highpass will be equal in magnitude, but not in phase.** 

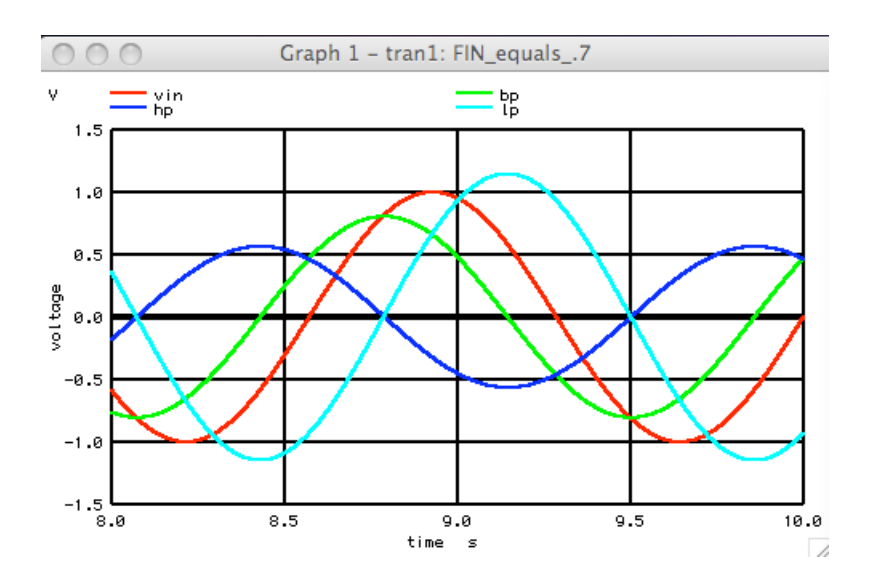

**At 0.7Hz, all the outputs are unequal in size. The Q has been set to one. So the lowpass is slightly higher than VIN. And the Highpass has the lowest magnitude.** 

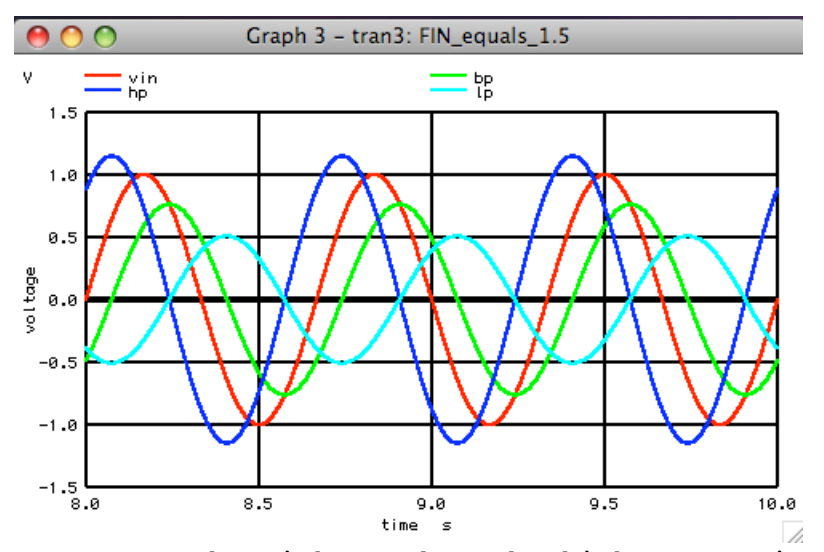

**At 1.5Hz, the Highpass has the highest magnitude and the low pass the lowest.** 

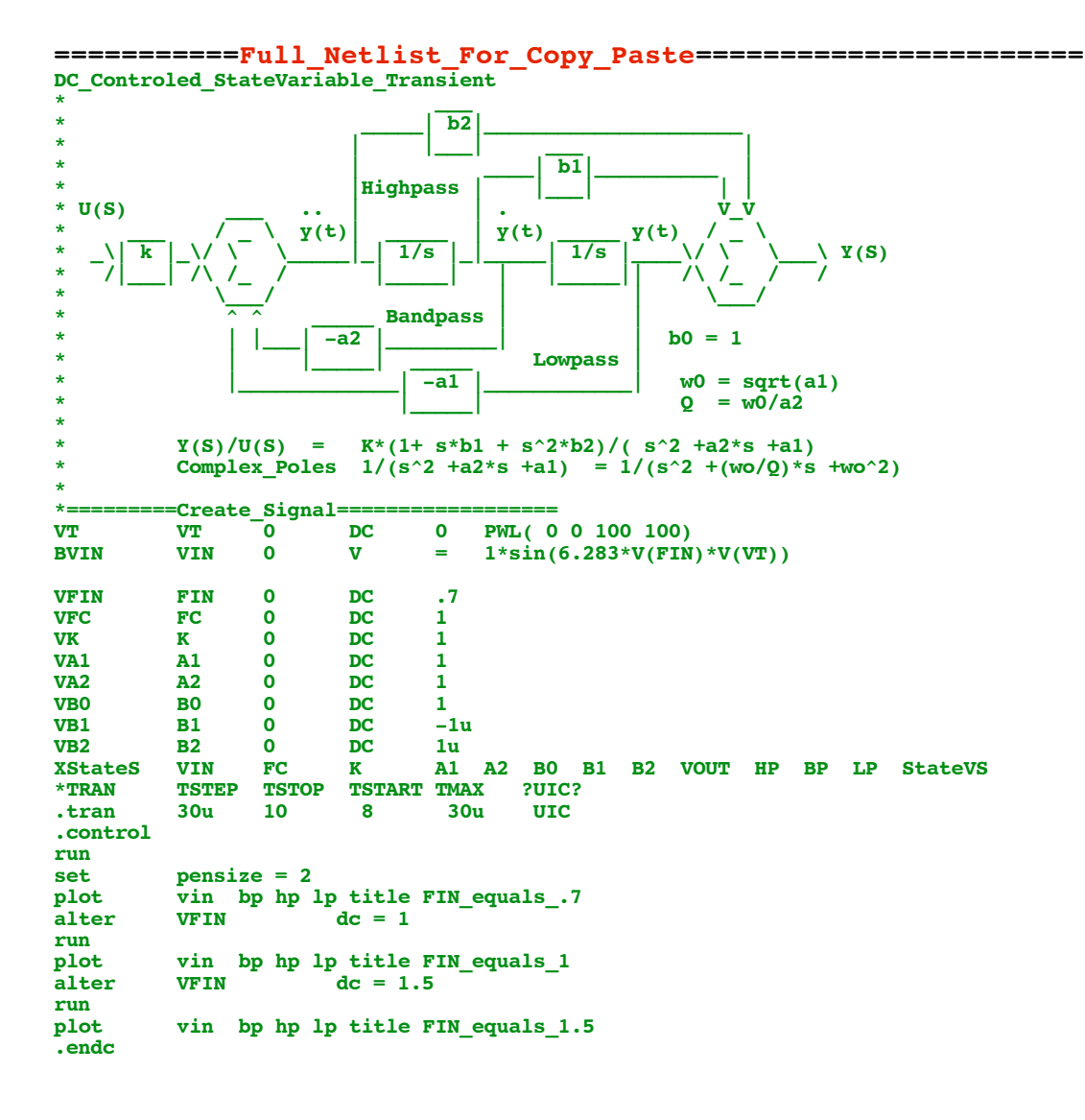

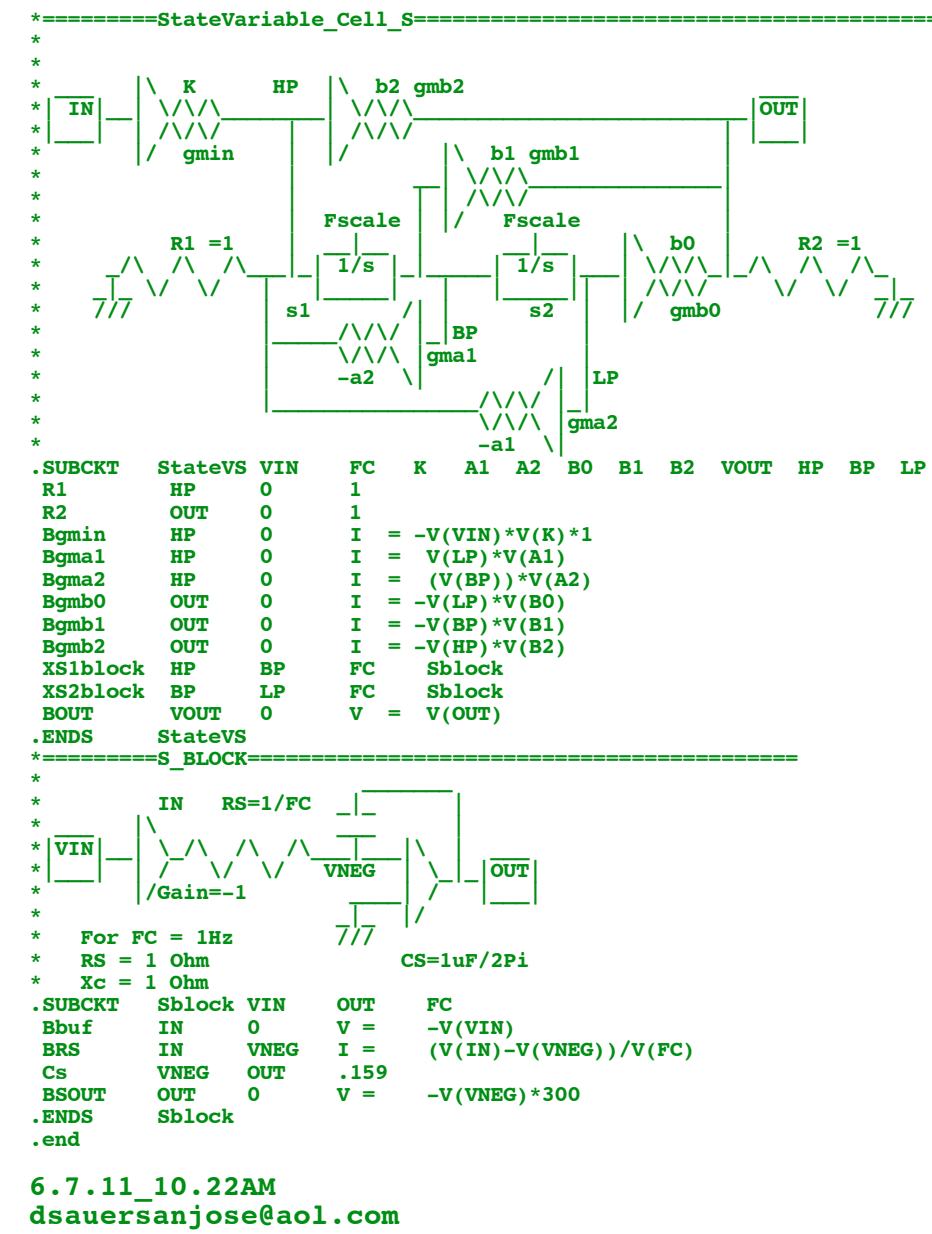

**Don Sauer**